# **NOTICE**

# THIS DOCUMENT HAS BEEN REPRODUCED FROM MICROFICHE. ALTHOUGH IT IS RECOGNIZED THAT CERTAIN PORTIONS ARE ILLEGIBLE, IT IS BEING RELEASED IN THE INTEREST OF MAKING AVAILABLE AS MUCH INFORMATION AS POSSIBLE

# **AgRISTARS**

"Made available under NASA sponsorship in the interest of early and wide dissemination of Earth Resources Survey Program information and without liability for any use made thereof."

Early Warning and Crop **Condition Assessment** 

 $81 - 100.74$ EW-LO-00705 CR - 160869 JSC-16382

OCT 0 6 1980

A Joint Program for **Agriculture and Resources Inventory Surveys Through** Aerospace **Remote Sensing** 

September 1980

# EROS TO UNIVERSAL TAPE CONVERSION PROCESSOR

 $S. 0. 0'$ Brien

 $N<sub>0</sub>1 - 13430$ (E81-10074) EROS TO UNIVERSAL TAPE CONVERSION PROCESSOR (Lockheed Engineering and Management) 11 p HC A02/MF A01 CSCL 05B Unclas G3/43 00074

Lockheed Engineering and Management Services Company, Inc. Houston, Texas 77058

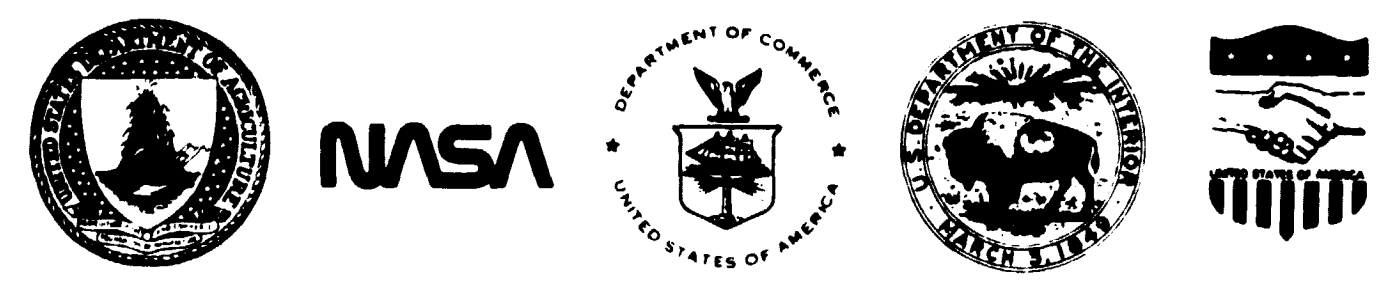

Lyndon B. Johnson Space Center Houston, Texas 77058

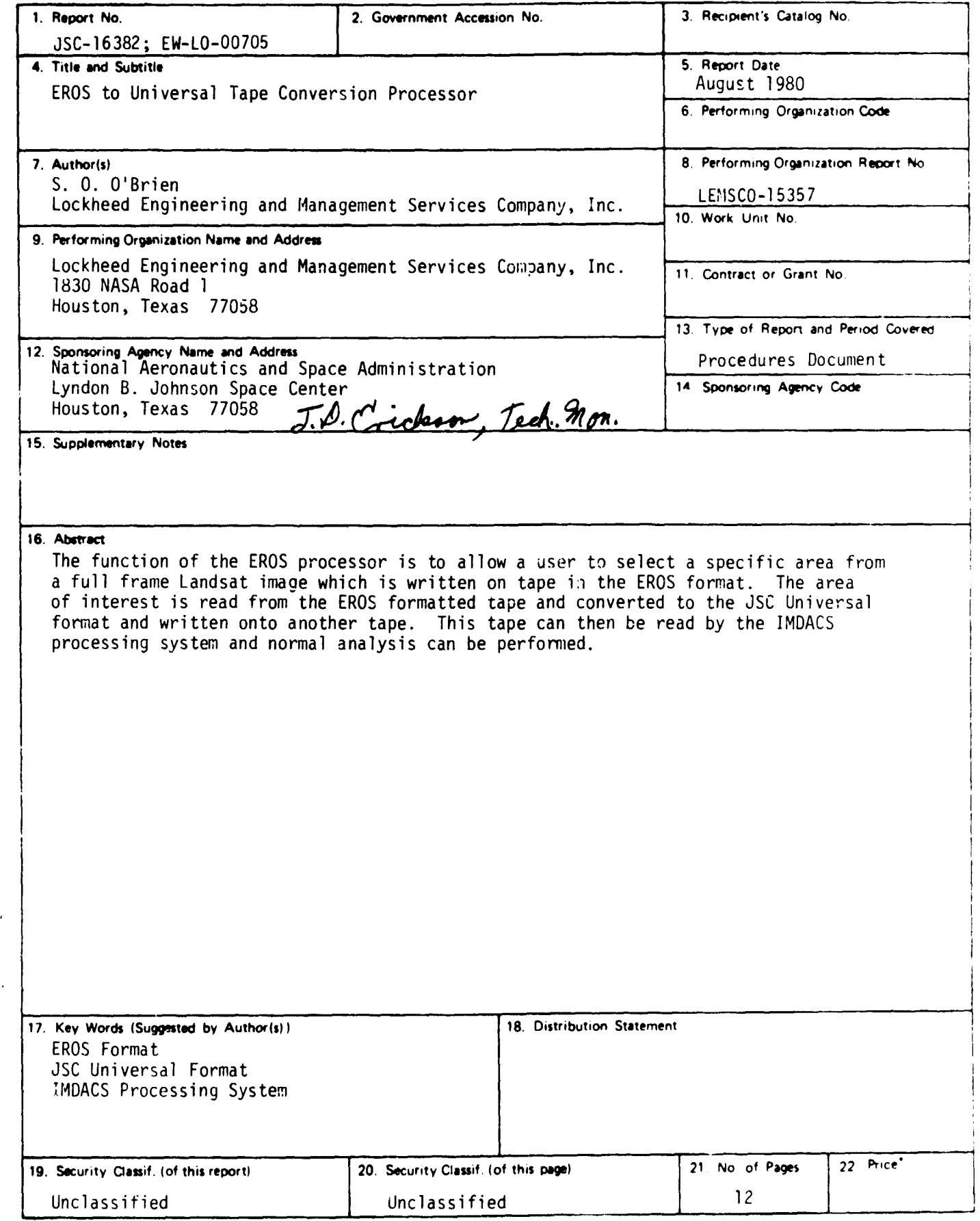

'For sale by the National Technical Information Service, Springfield, Virginia 22161

 $\bullet$ 

JSC Fpm 1424 (Rev Nov 75) 11 NASA JS(

 $\bar{z}_1,\bar{z}_2,\bar{z}_3,\bar{z}_4$ 

 $\overline{ }$ 

Ç Į.

ţ

 $\frac{1}{2}$ 

 $\sim$  $\sim 100$ 

**IAW**

۱

 $\overline{\phantom{a}}$ 

EW-LO-00705 JSC-16382

## EROS TO UNIVERSAL TAPE CONVERSION PROCESSOR

Job Order 73-368

PREPARED BY

S. 0. O'Brien

APPROVED BY

 $\zeta$ . Oney, Project Manager

Earlly Warning Project Office

 $\overline{V}$  $\overline{V}$  $\overline{V}$  $\overline{V}$  $\overline{V}$  $\overline{V}$ 

J./E. Wainwright, Manager /'--Development and Evaluation Department

LOCKHEED ENGINEERING AND MANAGEMENT SERVICES COMPANY, INC.

Under Contract NAS 9-15800

For

Earth Observations Division Space and Life Sciences Directorate NATIONAL AERONAUTICS AND SPACE ADMINISTRATION LYNDON B. JOHNSON SPACE CENTER HOUSTON, TEXAS

August 1980 LEMSCO-15357

## 1. GENERAL INFORMATION

#### 1.1 SYSTEM NAME

EROS

#### 1.2 PRIMARY USER

Early Warning Crop Condition Assessment Project personnel.

#### 1.3 DEVELOPING ORGANIZATION

Lockheed Engineering and Management Services Company, Inc., S. 0. O'Brien.

#### 1.4 COMPUTER FACILITY

The EROS Processor runs on a DEC PDP 11/70 computer system under the IAS operating system. It is implemented in the USDA FAS computer facility in Houston, Texas.

#### 1.5 REFERENCES

1.5.1 U.S. Government Printing Office Stock Number: 024-001-03116-7 Manual on Characteristics of Landsat Computer Compatible Tapes produced by the EROR Data Center Digital Image Processing System.

1.5.2 DEC-II-LMFUA-B-D Fortran IV User's Guide

1.5.3 DEC-II-LFSMA-A-D RSX-11D Fortran Special Subroutines Reference Manual

1.5.4 PHO-TR543 Ear.h Resources Data Format Control Book, Vol. 1 Universal Data Tape Format

# 2. DESCRIPTION

#### 2.1 PURPOSE

The purpose of the EROS processor is to allow a user to select an area from an EROS generated tape and reformat the data into the JSC Universal Format. The data can then be displayed or loaded by the CCAD image processing system. IMDACS.

## 2.2 USAGE

 $\overline{\phantom{a}}$ 

The EROS processor is set up to run as a batch job. The input will be Band Interleaved, Geometrically Corrected MSS EROS data tapes. The user will input his area of interest and the processor will output a Universal tape file for this area.

 $\mathcal{D}_\tau$ 

#### 3. INPUT

3.1 TYPE OF INPUT

3.1.1 TAPE

Band Interleaved, Geometrically Corrected MSS EROS data tape, see 1.5.1.

3.1.2 DISK

None

Þ

3.1.3 CARDS

The processor requires the following system control and data cards. See figure 1 for example.

Col. 1 i \$JOB ERLYWARN2 EROS 300 \$MOU/FOR/DENSITY:1600 NM: TAPEINI **XX1:** \$MOU/FOR/DENSITY:1600 MM: TAPEOUT XX2: \$ASSIGN XX1: 1 \$ASSIGN XX2: 2 \$RUN EROS N = One digit value for file number to write to output tape file. LS = Five digit value for first line in area of interest. LE = Five digit value for last line in area of interest. PS = Five digit value for first pixel in area of interest. PE = Five digit value for last pixel in area of interest. \$DISMOUNT **XX1:** \$DISMOUNT XX2: \$EOJ

=r

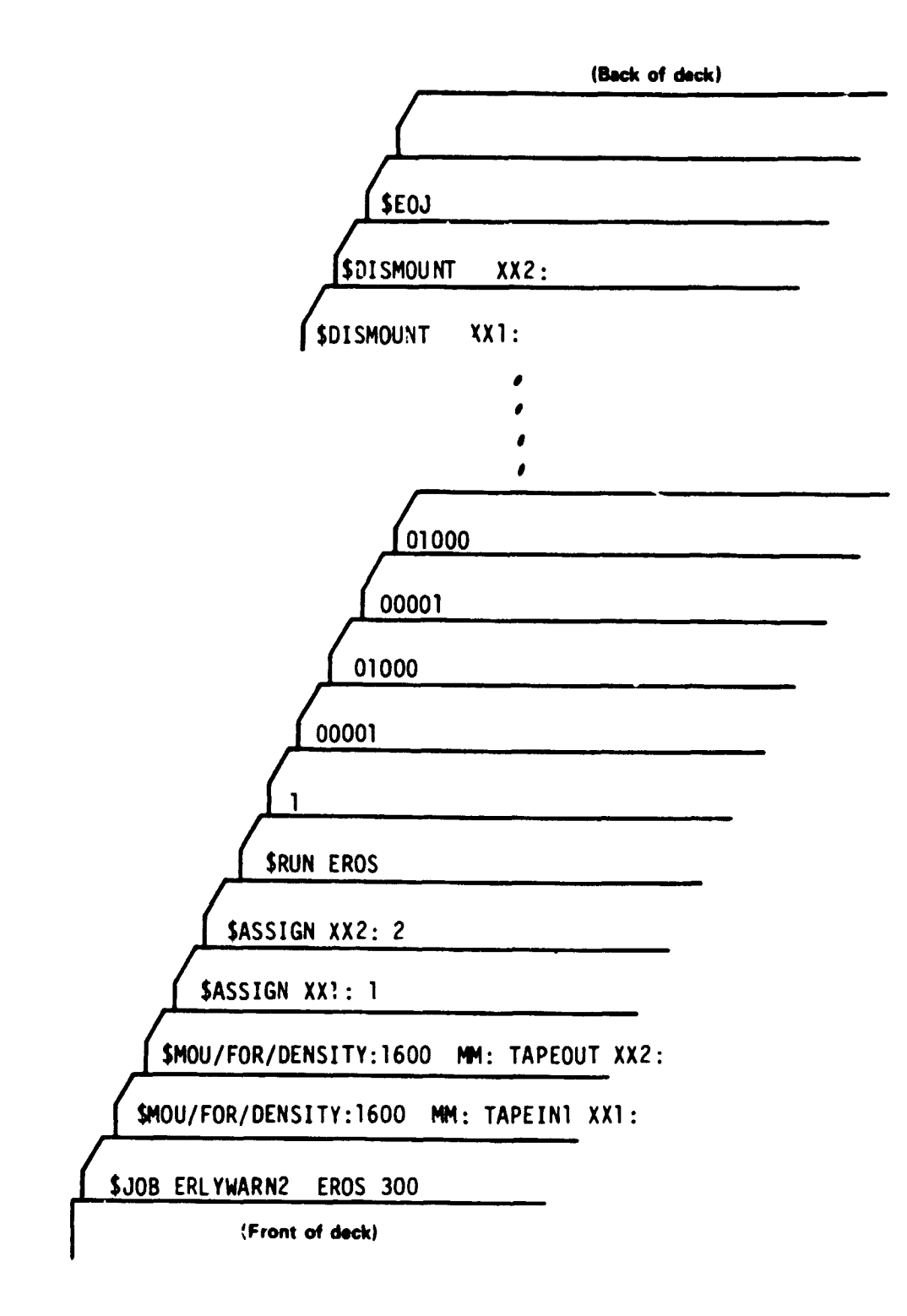

Figure 1 Sample Input Deck 3-2

 $\mathsf{L}% _{0}\left( \mathcal{N}\right) \equiv\mathsf{L}_{\mathsf{L}_{0}% }^{\prime\prime}(\mathcal{N})$ 

P

# 4. PROCESSING

# 4.1 INTERACTIVE

# Not applicable

# 4.2 BATCH

í.

ţ

 $\frac{1}{k}$ 

כ b

ļ

The user must submit the deck of cards described in figure 1 along with a Batch Job Request Form. The request form is as follows:

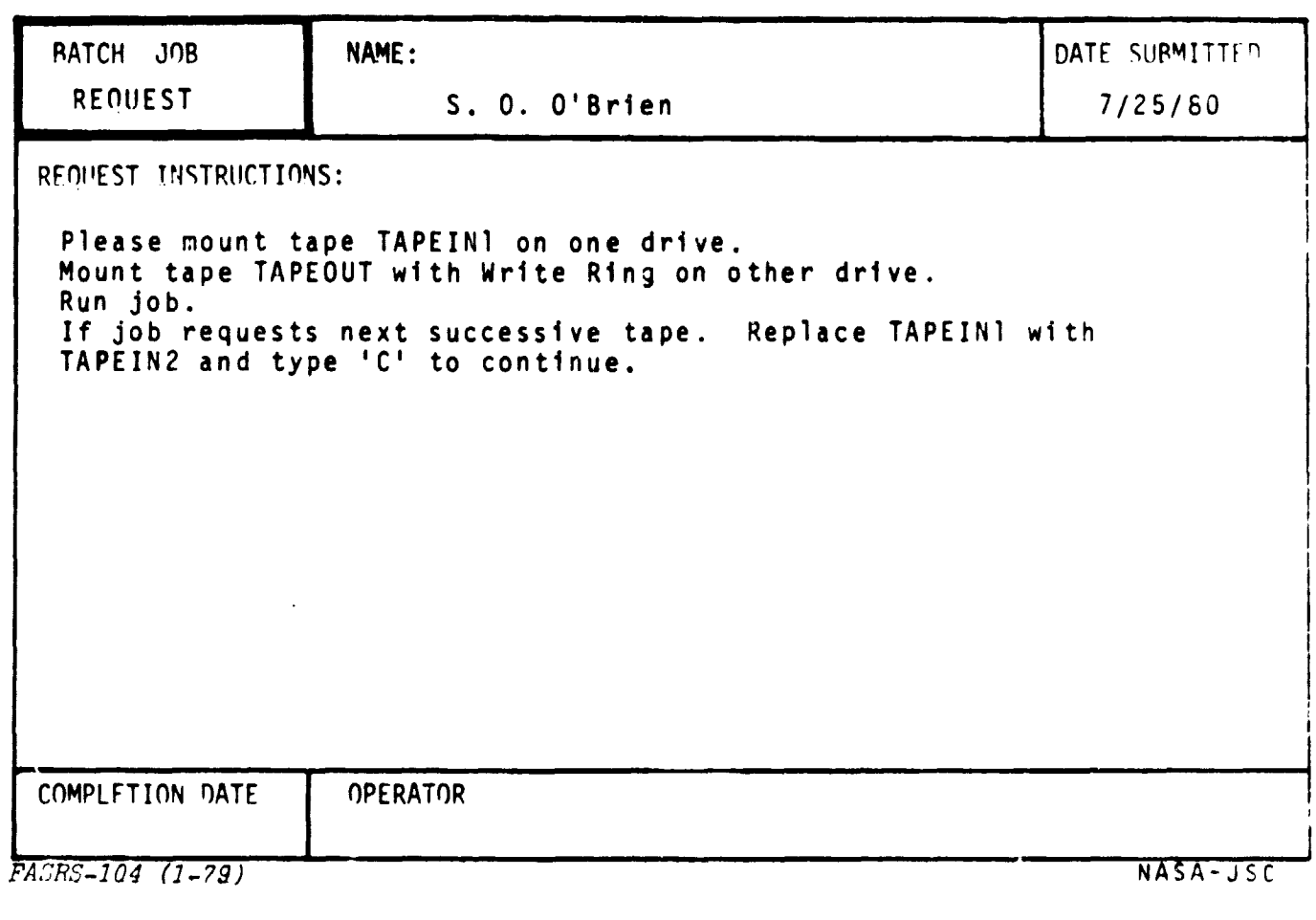

4-1

D<br>L

 $\mathbf{r}$ 

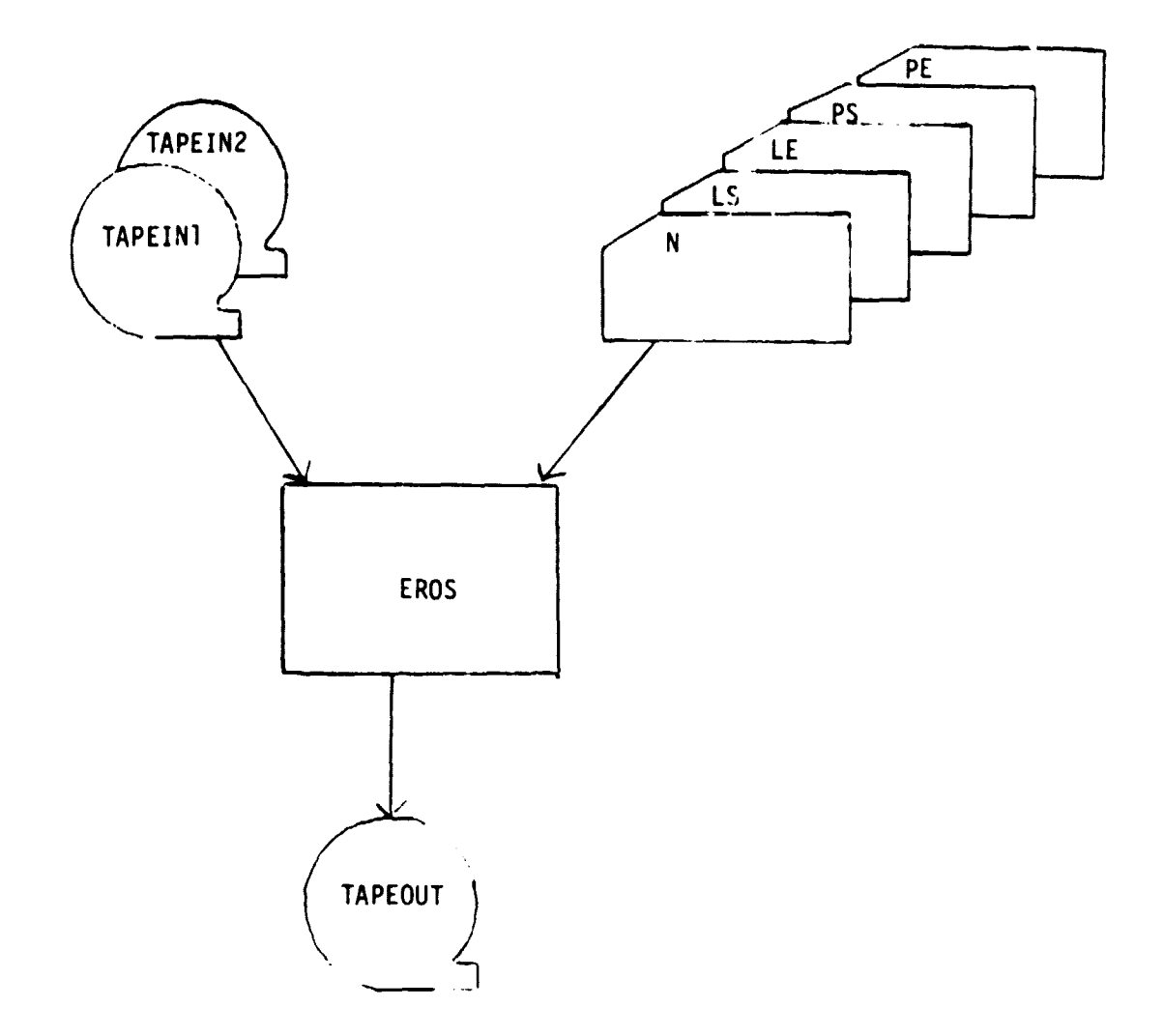

## 5. OUTPUT

5.1 TYPES OF OUTPUT

5.1.1 TAPE

Universal Output Tape - see 1.5.4.

5.1.2 DISK

None

כ b.

ļ

 $\mathbf{j}$ 

5.1.3 PAPER

No printer output unless a tape error is encountered. Up to 100 tape read errors are allowed before processing is aborted. Tape write errors cause the job to write an end of file and stop. Other tape errors cause the job to abort.

 $\overline{?}$ 

# 6. SPECIAL INSTRUCTIONS OR RESTRICTIONS

None

J  $\frac{1}{8}$ 

**NASA-JSC** 

 $\overline{S}^1$ 

 $\hat{\mathbf{z}}$ 

 $\bullet$